25e8 mo  $\frac{35}{5} \times 10^8$ Пояснение!!! Если в расчете встретите число, например

> $5.28 \times 10^{9}$ 5.28e9 то это

т.е. буква е подразымевается как 10 в степени числа, следующего за этой буквой.

 $e^{-12972.0t}$ Если в расчете встретится такое изображение например

то так и записывай, это прото экспонента

Контрольная работа №5

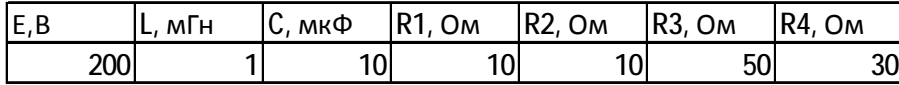

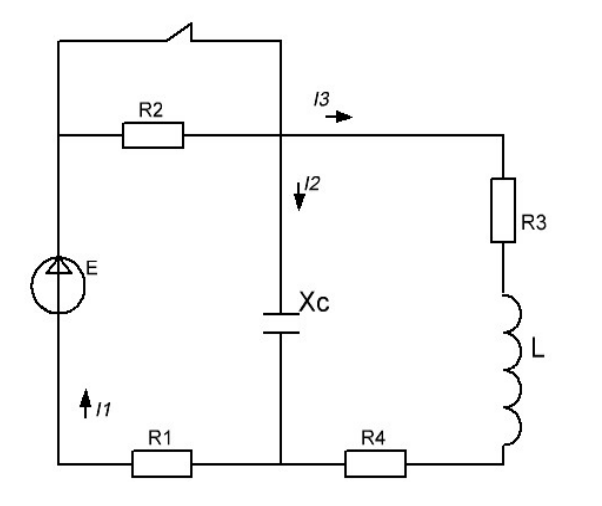

Рисунок 1

1. Классический метод расчета

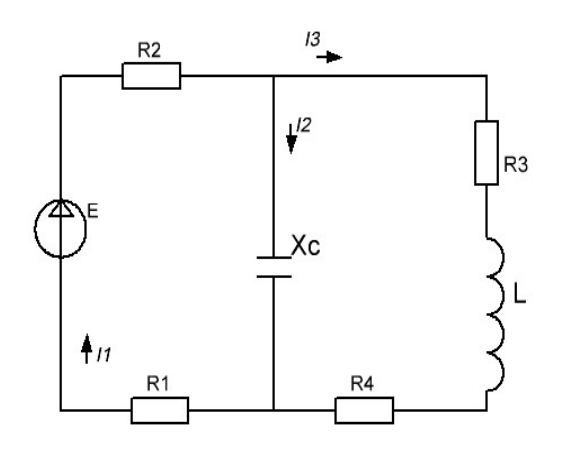

Рисунок 2. Схема после коммутации

1. На рисунке 2 приведена схема электрической цепи после коммутации (размыкания ключа). Указав положительные направления токов в ветвях, составим для цепи уравнения по законам Кирхгофа в  $\partial u\phi\phi$ еренциальной форме. В цепях с C и L лучше иметь уравнения без интегралов, поэтому напряжение на емкости считаем в этой цепи четвертой неизвестной. Для получения четвертого уравнения, необходимого для решения системы, возьмем соотношение между напряжением и током

$$
Ha\text{ }e\text{ }MkOc\text{ }m\text{ }i = C\left(\frac{d}{dt}Uc\right)
$$
\n
$$
\int \quad i_2 + i_3 - i_1 = 0 \tag{1}
$$

$$
L\left(\frac{d}{dt}i_3\right) + i_3\left(R_3 + R_4\right) + i_1\left(R_1 + R_2\right) = E\tag{2}
$$

$$
u_c + i_I(R_I + R_2) = E \tag{3}
$$

$$
i_2 = C \left( \frac{d}{dt} u_c \right) \tag{4}
$$

2. Решаем систему уравнений относительно неизвестного напряжения на емкости. Исключив токи ветвей из уравнений, получим

$$
i_3 = i_1 - i_2 \qquad i_1 = \frac{E - u_c}{R_1 + R_2}
$$
  
\n
$$
c\left(\frac{d}{dt}u_c\right) + i_3 - \frac{E - u_c}{R_1 + R_2} = 0 \qquad i_3 = \frac{E - u_c}{R_1 + R_2} - c\left(\frac{d}{dt}u_c\right)
$$
  
\n
$$
L\left[\frac{d}{dt}\left[\frac{E - u_c}{R_1 + R_2} - c\left(\frac{d}{dt}u_c\right)\right]\right] + \left[\frac{E - u_c}{R_1 + R_2} - c\left(\frac{d}{dt}u_c\right)\right](R_3 + R_4) + \frac{E - u_c}{R_1 + R_2}(R_1 + R_2) = E
$$
  
\n
$$
LC\frac{d^2}{dt^2}u_c + \frac{u_c}{R_1 + R_2}(R_3 + R_4) + C\left(\frac{d}{dt}u_c\right)(R_3 + R_4) + u_c = E\frac{R_3 + R_4}{R_1 + R_2}
$$

Получили неоднородное дифференциальное уравнение второго порядка с постоянными коэффициентами.

$$
LC\frac{\left(R_1 + R_2\right)}{R_3 + R_4} \frac{d^2}{dt^2} u_c + C\left(\frac{d}{dt} u_c\right) \left(R_1 + R_2\right) + u_c \left(\frac{R_1 + R_2}{R_3 + R_4} + 1\right) = E
$$
\n(5)

3. Решение найдем в виде суммы двух составляющих

$$
U_c = U_{c'} + U_{c''}
$$

Принужденная составляющая Uc`определяется источником и представляет собой величину, к которой стремится значение напряжения на емкости по окончанию переходного процесса, рассчитывается для установившегося режима после переходного процесса в цепи. Это частное решение дифференциального уравнения.

Uc" - свободная составляющая, определяется энергетическим состоянием цепи.

Принужденная составляющая определяется как напряжение на емкости в цепи по окончанию переходного процесса, то есть в установившемся режиме.

Для постоянного тока XL = 0, Xc = m. e., для установившегося режима после коммутации схема примет вид, показанный на рис. 3.

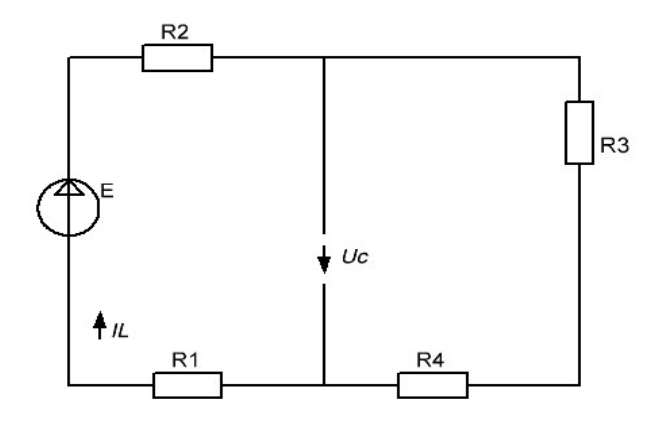

Рисунок 3. - Схема после коммутации для установившегося режима

17. (10) 3000 N

\n
$$
i_L = \frac{E}{R_I + R_2 + R_3 + R_4} = \frac{200}{10 + 10 + 50 + 30} = 2.0
$$
\n
$$
u_c' = i_L(R_3 + R_4) = 2.0(50 + 30) = 160.0
$$

Свободная составляющая U``с определяется как решение соответствующего уравнению (5) однородного дифференциального уравнения:

$$
LC\frac{\left(R_1 + R_2\right)}{R_3 + R_4} \frac{d^2}{dt^2} u_c + C\left(\frac{d}{dt} u_c\right) \left(R_1 + R_2\right) + u_c \left(\frac{R_1 + R_2}{R_3 + R_4} + 1\right) = 0
$$

получим характеристическое уравнение

$$
LC \frac{(R_1 + R_2)}{R_3 + R_4} p^2 + p C(R_1 + R_2) + \frac{(R_1 + R_2)}{R_3 + R_4} + 1 = 0
$$
  
\n
$$
a = LC \frac{(R_1 + R_2)}{R_3 + R_4} = 10^{-3} 10 \times 10^{-6} \frac{10 + 10}{50 + 30} = 2.5e^{-9} = 2.5 \times 10^{-9}
$$
  
\n
$$
b = C(R_1 + R_2) = 10 \times 10^{-6} (10 + 10) = 0.0002 = 2 \times 10^{-4}
$$
  
\n
$$
c = \frac{R_1 + R_2}{R_3 + R_4} + 1 = \frac{10 + 10}{50 + 30} + 1 = 1.25
$$
  
\n
$$
= 2.5E - 09p^2 + 0.0002p + 1.25 = 0
$$
  
\n
$$
\text{Lucopunun} \quad D = b^2 - 4ac = 0.0002^2 - 4 \times 2.5E - 09 \times 1.25 = 2.75e^{-8} = 2.75 \times 10^{-8}
$$
  
\n
$$
p_1 = \frac{-b + \sqrt{D}}{2a} = \frac{-0.0002 + \sqrt{2.75E - 08}}{2 \times 2.5E - 09} = -6833.0
$$
  
\n
$$
p_2 = \frac{-b - \sqrt{D}}{2a} = \frac{-0.0002 - \sqrt{2.75E - 08}}{2 \times 2.5E - 09} = -73166.0 = -7.317 \times 10^4
$$

общее решение уравнения 5 имеет вид

$$
u''_c(t) = A_I e^{\frac{p_I t}{t}} + A_2 e^{\frac{p_2 t}{t}}
$$

Для определения двух постоянных интегрирования А1 и А2 составим второе необходимое для этого уравнение, которое содержало бы эти же символы, преобразовав выражение для  $Uc$ Для этого находим производную от выражения напряжения для емкости. Определив значение принужденной составляющей и общее выражение для свободной составляющей, запишем полное выражение для реального значения напряжения

$$
u'_{c} = i_{L}(R_{3} + R_{4})
$$
  

$$
\frac{d}{dt}u''_{c} = \frac{d}{dt}[i_{L}(R_{3} + R_{4})] + A_{1}p_{1}e^{p_{1}t} + A_{2}p_{2}e^{p_{2}t} = A_{1}p_{1}e^{p_{1}t} + A_{2}p_{2}e^{p_{2}t}
$$

Теперь знаем два уравнения, решив которые определим А1 и А2. Для этого нужно знать левые части уравнения для частного режима, соответствующего началу переходного процесса, при  $t=0$ 

$$
u''_c = A_1 e^{p_1 t} + A_2 e^{p_2 t}
$$
  

$$
\frac{d}{dt} u''_c = A_1 p_1 e^{p_1 t} + A_2 p_2 e^{p_2 t}
$$

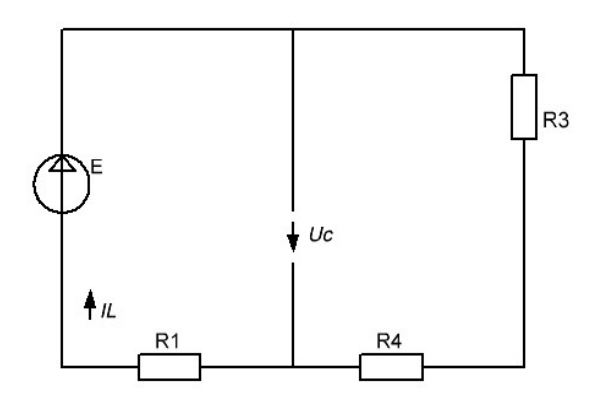

Рисунок 4. схема до коммутации для установившегося режима

 $\boldsymbol{t}$ 

$$
i_{L(O-)} = \frac{E}{R_1 + R_3 + R_4} = \frac{200}{10 + 50 + 30} = 2.22 \quad A
$$

$$
u_{c(0-)} = i_{L(0-)}(R_3 + R_4) = 2.22(50 + 30) = 178.0 \quad B
$$

Таким образом по 1 и 2 закону коммутации в момент после коммутации  $t = 0 +$ 

$$
i_3(0+) = i_L(0+) = i_L(0-)
$$

$$
i_{I(0+)} = 2.2A
$$
  $i_{L(0+)} = 2.22$  A  
 $i_{3(0+)} = i_{I(0+)} = 2.22$   
 $u_{C(0+)} = u_{C(0-)} = 178$  B

Другие электрические величины на элементах цепи, к которым нельзя применить законы коммутации, определяются только по уравнениям, составленным для цепи по законам Кирхгофа в послекоммутационном состоянии. Эти начальные условия называют зависимыми.

$$
i_3 = \frac{E - u_c}{R_1 + R_2} - C \left(\frac{d}{dt} u_c\right) \qquad \left[\frac{d}{dt} u_c(0+) \right] = \frac{1}{C} \left(\frac{E - u_c(0+)}{R_3 + R_4} - i_{3(0+)}\right)
$$

$$
\left[\frac{d}{dt}u_{C(0+)}\right] = \frac{1}{C}\left(\frac{E - u_{C(0+)}}{R_3 + R_4} - i_{3(0+)}\right) = \frac{1}{10 \times 10^{-6}}\left(\frac{200 - 178}{50 + 30} - 2.22\right) = -194500.0
$$

Определив, таким образом, начальные условия как величины, характеризующие переходный процесс в цепи в начальный момент после коммутации, то есть в самом начале переходного процесса, описанного дифференциальными уравнениями, можно определить теперь постоянные коэффициенты в выражении решения этих уравнений  $+$ 

$$
u_{C(0+)} - u'_{C} = A_{I} + A_{2}
$$

$$
\left[\frac{d}{dt}u_{C(0+)}\right] = A_{I}p_{I} + A_{2}p_{2}
$$

Отсюда находим числовые значения

$$
AI = 16.9
$$
  

$$
A2 = 1.08
$$

получаем математическое выражение для закона

изменения напряжения в конденсат оре при переходном процессе

$$
u_{c.}(t) = u'_{c} + \left(A_{I}e^{P_{I}t} + A_{2}e^{P_{2}t}\right) = 16.9e^{-6833.0t} + 1.08e^{-73166t} + 160.0
$$

найдем закон изменения тока в катушке

$$
i_3(t) = \frac{E - u_c(t)}{R_I + R_2} - C \left(\frac{d}{dt} u_c\right)
$$
  

$$
\left[\frac{d}{dt} u_c\right] = \frac{d}{dt} u_c(t) = -79019.28e^{-73166t} + -115477.7e^{-6833.0t}
$$
  

$$
i_3(t) = \frac{E - u_c(t)}{R_I + R_2} - C \left[\frac{d}{dt} u_c\right] = 0.31e^{-6833.0t} + 0.736e^{-73166.0t} + 2.0
$$

напряжение на катушке

$$
u_L(t) = L\left(\frac{d}{dt}i_3(t)\right) = -2.11823e^{-6833.0t} + -53.850176e^{-73166.0t}
$$
  

$$
i_2(t) = C\left[\frac{d}{dt}u_C\right] = -0.7901928e^{-73166t} + -1.154777e^{-6833.0t}
$$
  

$$
i_1(t) = i_2(t) + i_3(t) = -0.844777e^{-6833.0t} + -0.7901928e^{-73166t} + 0.736e^{-73166.0t} + 2.0
$$

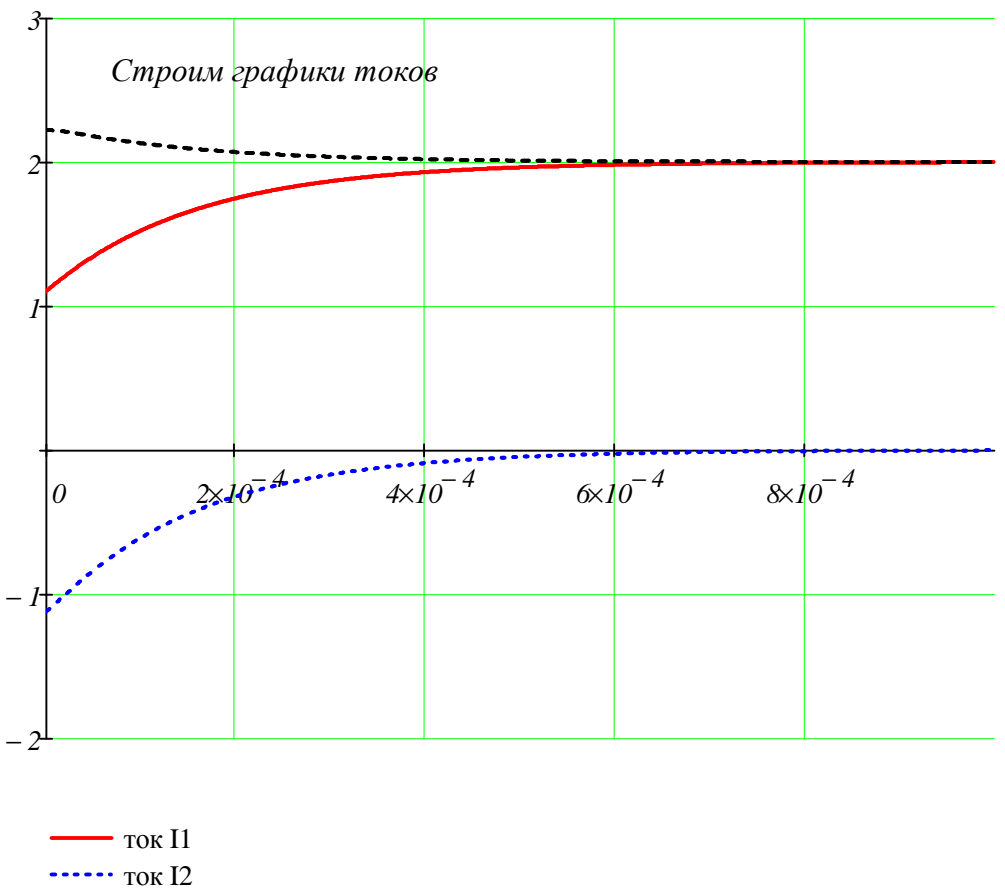

 $-$  TOK I3

Строим графики напряжений

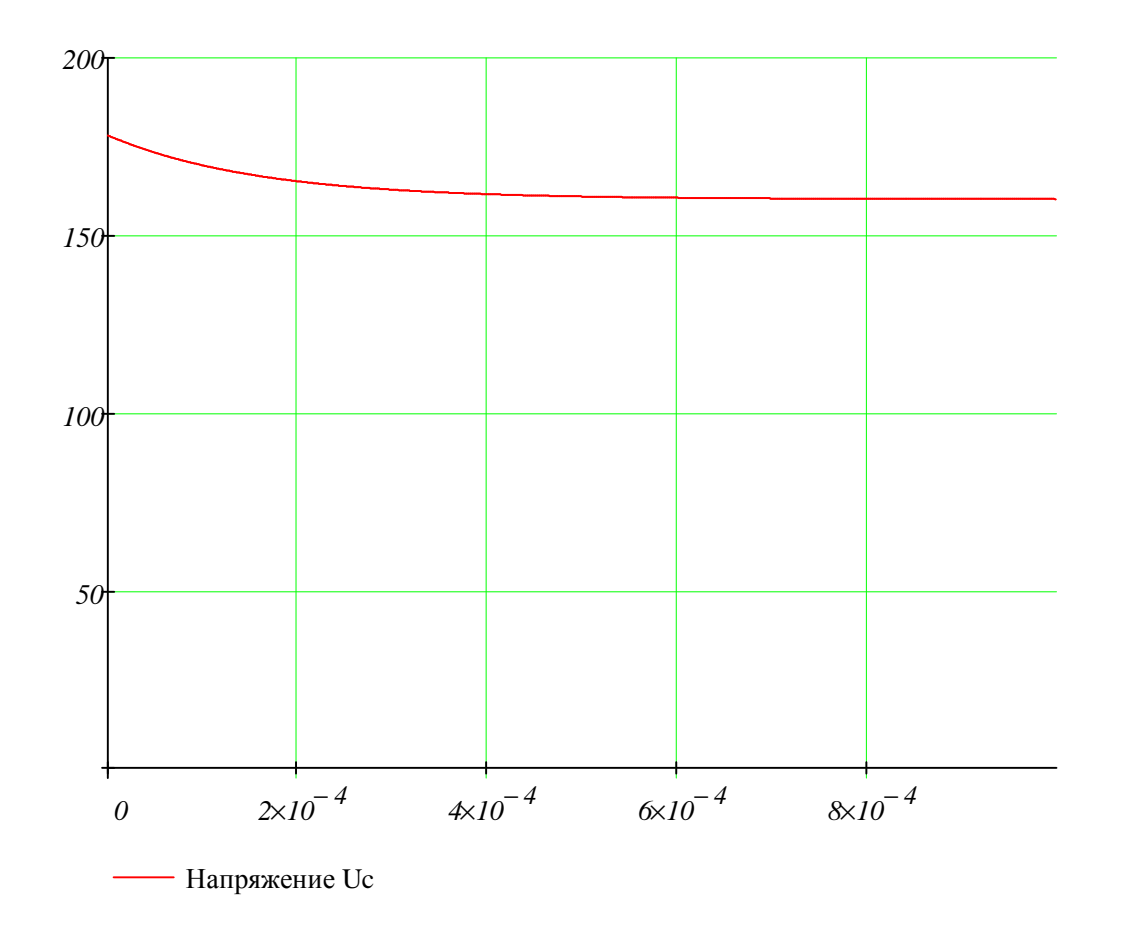

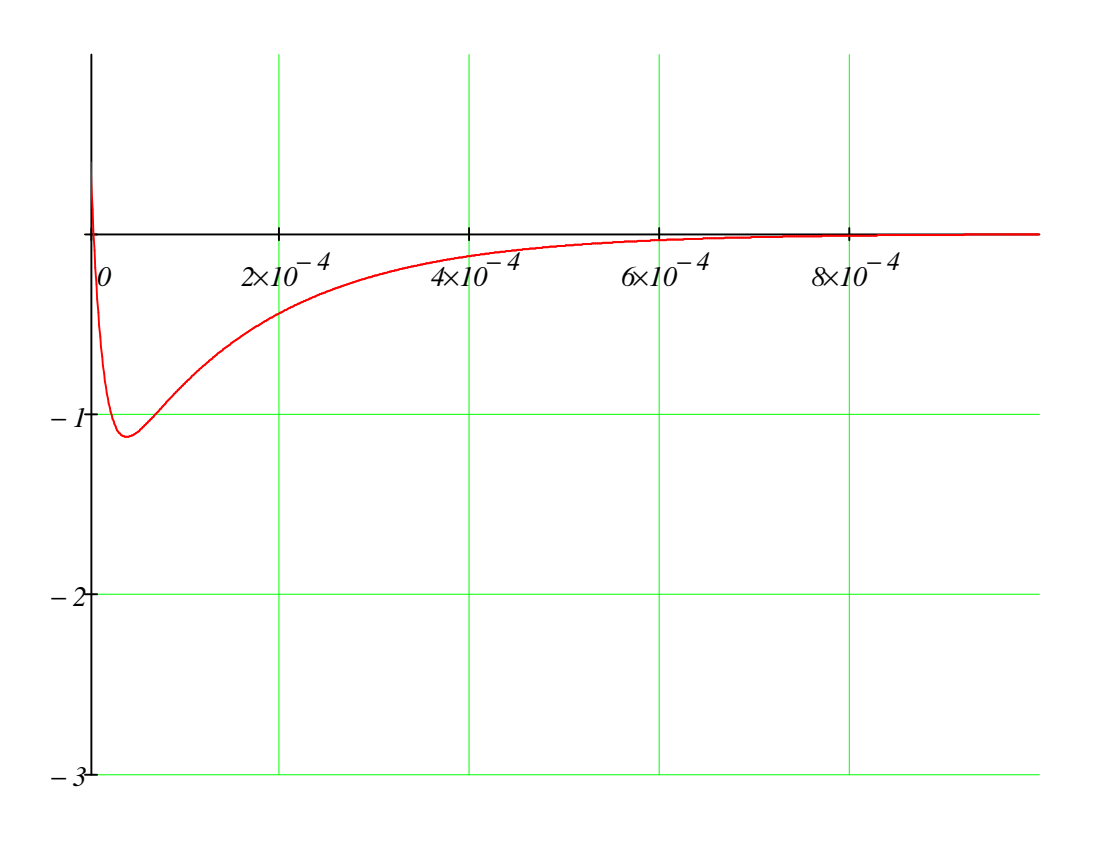

- Напряжение UL L,